## **অনলাইনন নতুন পানন সংন ানের ক্ষেনে ক্ষ সকল ধাপসমূহ অনতক্রম করনত হনে**

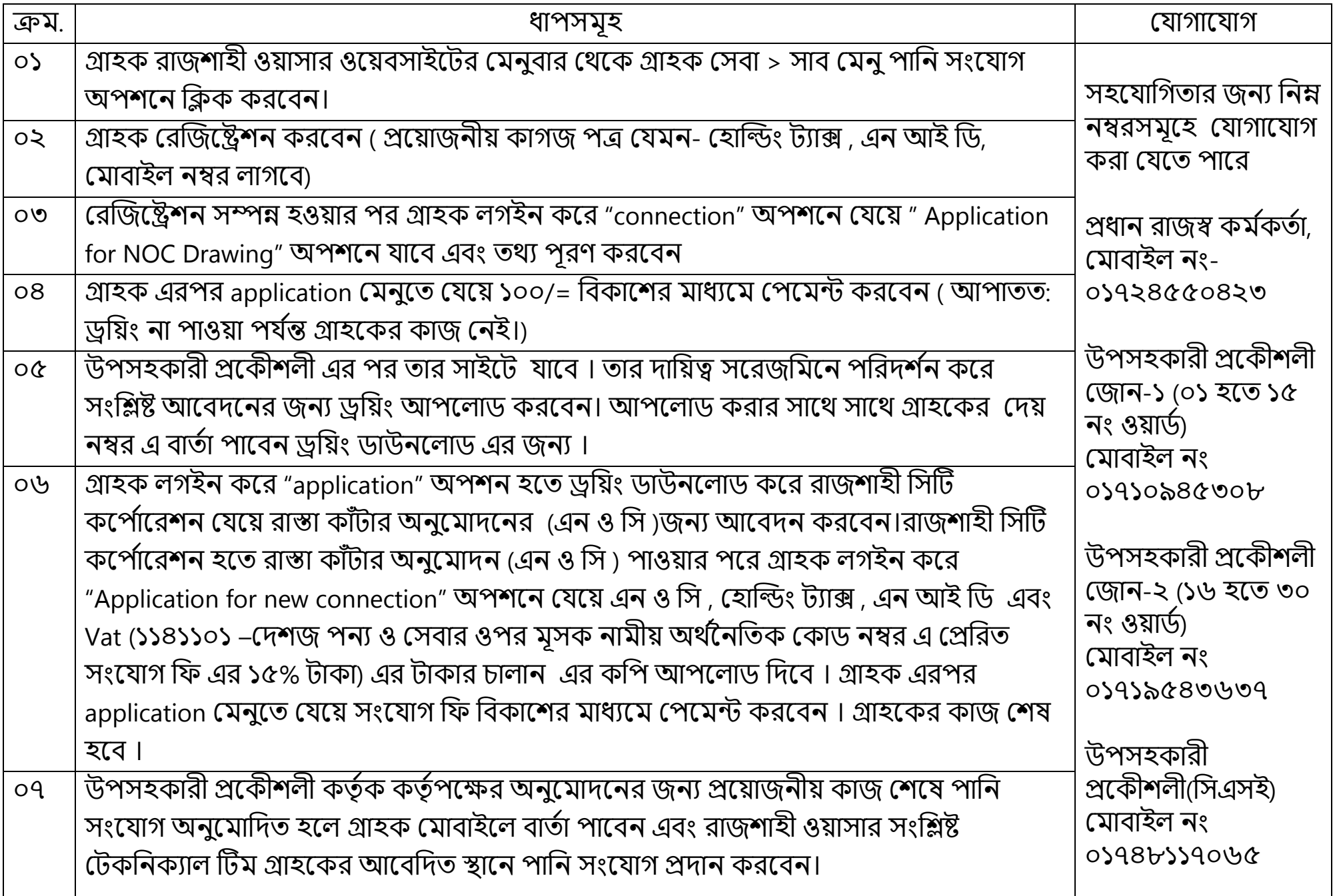